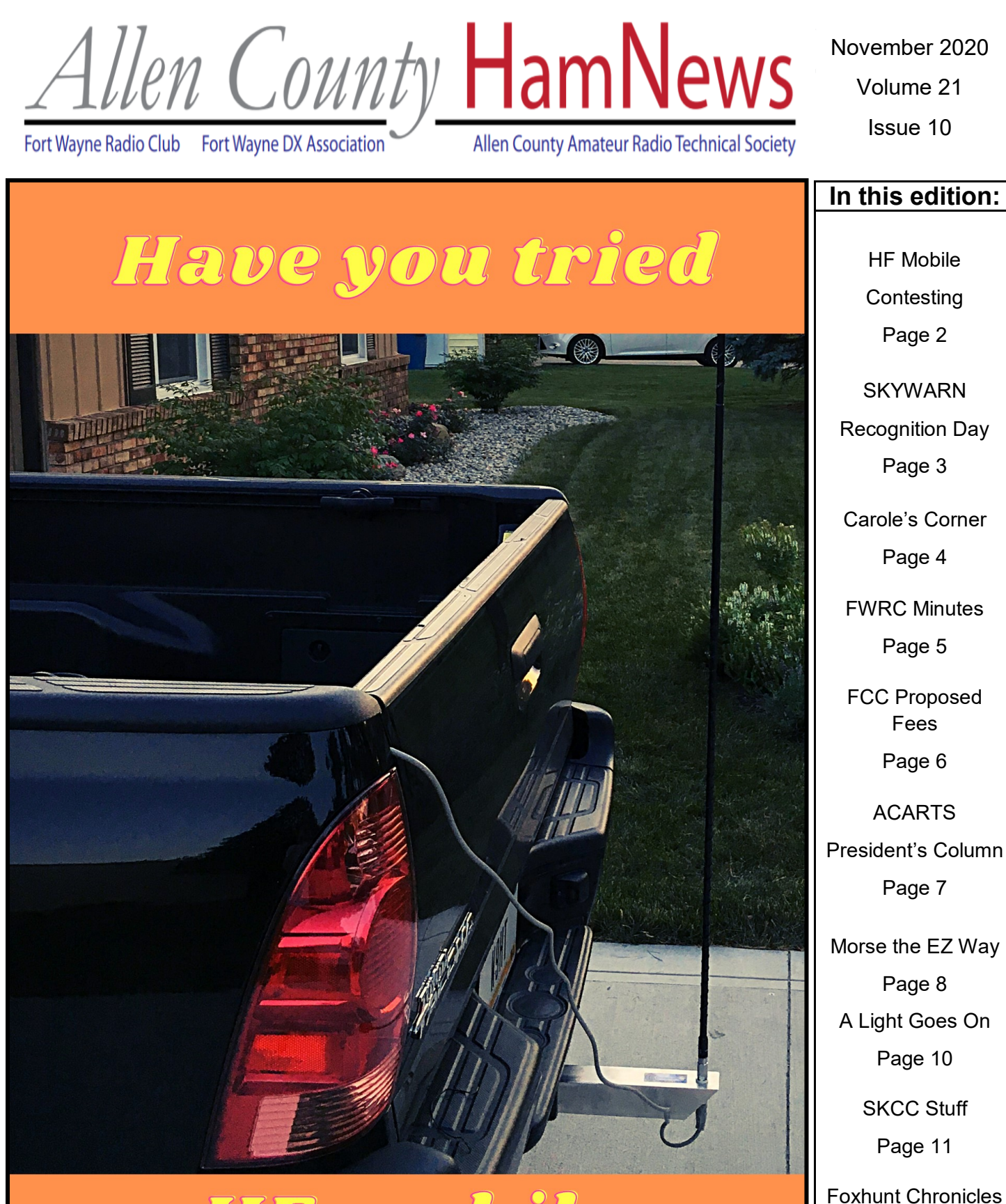

HF mobile contestin

Page 12

For Sale

Page 14

# **From the Editor: November (and HF mobile contesting last weekend)**

Just a few minutes ago I finished a contact with Bill, ZS6CCY down in South Africa on 40m SSB. Over the years, I have chatted with Bill on numerous occasions. This evening he was coming through as a solid S9, so I decided to break away from working on the newsletter to make the contact. Now that the contact is complete, it's time to wrap up this column.

Last weekend was the annual CQ World Wide DX Phone Contest (check out the article about the contest in the October edition of HamNews). I think the first time I operated in that contest was 20 years ago when I was back in college in Virginia. That was during the peak of the last solar cycle. At the time I ran a modest station out of my dorm room (including several HF antennas). The best part of that solar cycle was that the 10 meter band was open on a daily basis.

Anyways, back to last weekend's contest… The contest ran for 48 hours. While I normally would have operated from my home station for both days of the contest, I had a family event to attend up in Michigan on Saturday. Bummer!

However, Ken N8KR had a suggestion—operate from my HF mobile station during the contest. My first thought was, "Nah!" Then the idea began to sink in after a few minutes. I decided to give it a try.

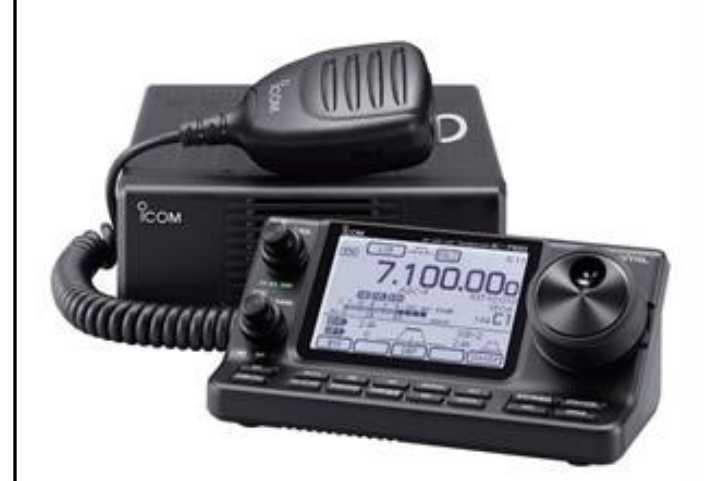

My HF mobile station is fairly simple. I have an Icom IC-7100 transceiver (HF/6m/2m/70cm) and several Hamstick antennas (15/20/40m) that I mount on an antenna mount that I bought off from eBay a few years ago. A photo of my antenna and antenna

mount is on the first page of this edition of HamNews.

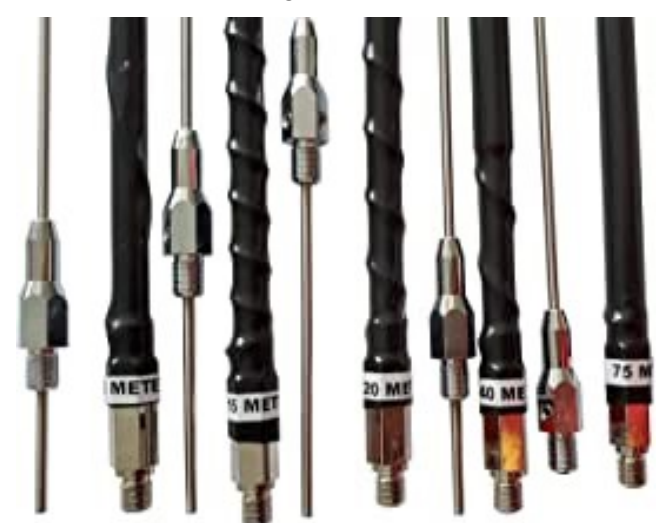

I mostly operated on 15m on Saturday in the late morning and early afternoon, but did make a few contacts on 40m on Saturday evening.

So, how did that modest mobile station perform during the contest? While I only made 46 contacts during my mobile operation, I have the following countries and DXCC entities in my log: Cayman Islands, Portugal, Spain, Mexico, Belize, Puerto Rico, Canada, Northern Ireland, Brazil, French Guiana, Trinidad, Canary Islands, Columbia, and the Dominican Republic. Those results are not bad for a mobile HF antenna and 100 watts!

In all fairness, I should observe that conditions on 15m were in particularly good shape on Saturday.

Last week's experience was a reminder that ham radio is a blast and is the best hobby in the world. 73,

Josh Long, W9HT

drjoshlong (at) gmail.com

P.S. As a reminder, please be sure to send any content to me that you would like to include in the December edition of the HamNews by no later than Sunday, November 29th.

## **Pandemic affects 2020 SKYWARN Recognition Day**

By Jay Farlow, W9LW, Allen County SKYWARNnet manager

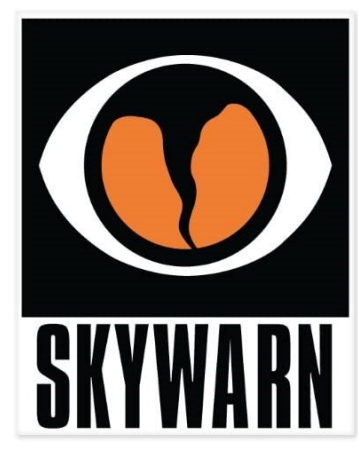

Every December, the National Weather Service (NWS) conducts a special event to recognize its volunteer, SKY-WARN storm spotters, especially those who are amateur radio operators. For the past several years, SKYWARN Recognition Day (SRD)

has included the operation of amateur radio special event stations inside NWS offices. Pandemicrelated restrictions will likely make that impossible this year.

NWS nonetheless plans some form of SRD activity, according to an email from Michael Lewis, KG4KJQ, the warning coordination meteorologist at the NWS northern Indiana office near North

Webster. SRD will run during a 24-hour period beginning at 0000Z December 5 (7 p.m. ET Friday, December 4). Eastern Massachusetts section emergency coordinator Rob Macedo, KD1CY and former ARRL emergency preparedness manager Mike Corey, KI1U were working to design this year's amateur radio component to SRD, according to Lewis' message.

Lewis also reported that this year, there will be a big push to engage SKYWARN spotters via social media, which would help include in SRD storm spotters who are not amateur radio operators. Lewis wrote that the idea is to engage as many spotters as possible, encourage people who have not received spotter training to do so, and provide insight and introduce NWS staff to amateur radio operators and other spotters.

Look for more information about SRD in the December issue of Allen County HamNews.

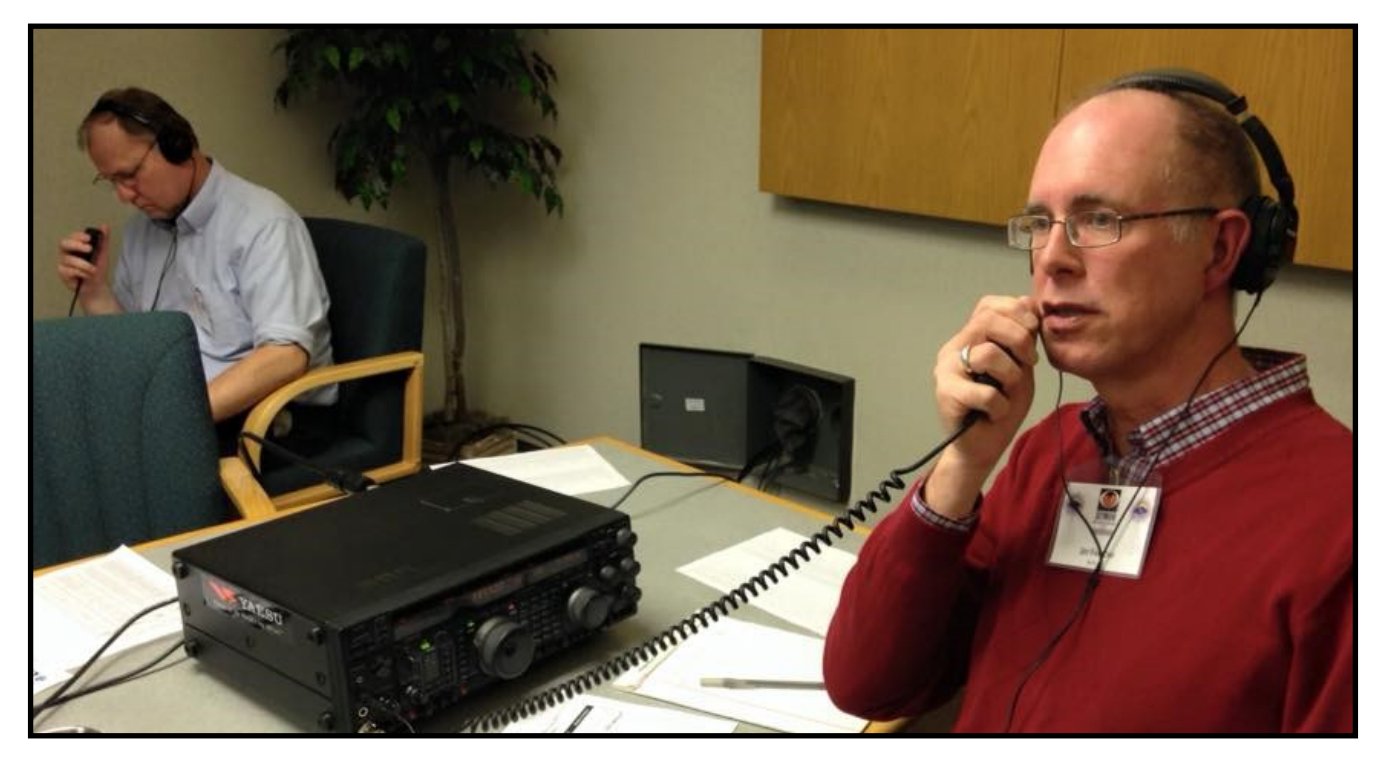

Joseph Lawrence, K9RFZ (left) and Jay Farlow, W9LW operate SKYWARN Recognition Day 2015 special event stations in the conference room of the northern Indiana National Weather Service office. Such operation is unlikely this year, due to pandemic-related restrictions.

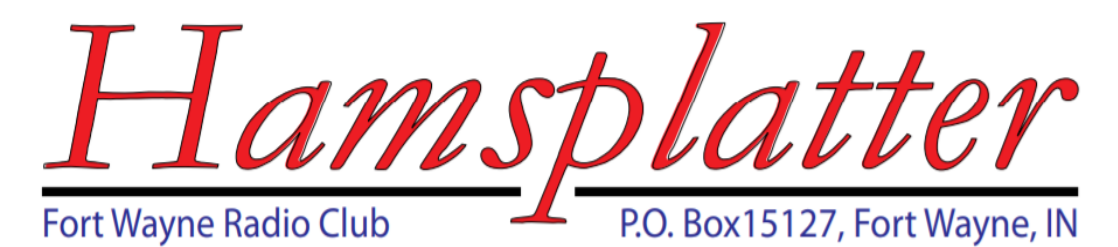

# **Carole's Corner**

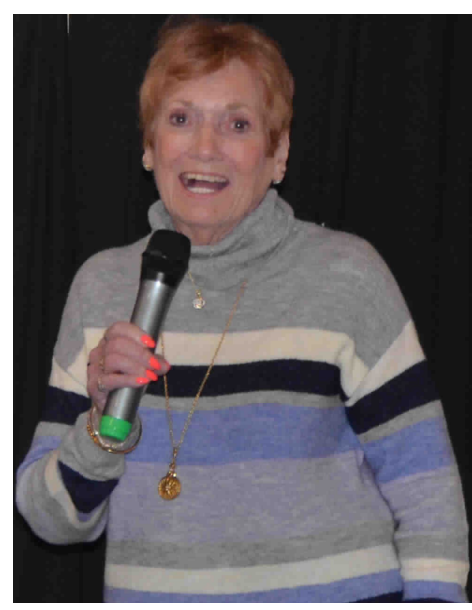

Hello everyone. October is almost over, already. I can't believe how quickly this year is going but I'll be glad to be done with it and hopefully all of the Corona virus nonsense too!

It was so good to be able to hold the October club meeting indoors with people not freezing, namely me. The Allen County Public Library downtown is a wonderful resource for our community.

Our November meeting is Tuesday, 17November at the ACPL starting promptly

at 7:00 PM in Meeting rooms A-B. I was planning on having a program on racing Pigeons, but the gentleman giving the presentation is in Florida during the month of November and Puerto Vallarta for the month of December. The nerve. So we will try him for January.

I am still working on an alternate program for this month. Wish me luck. If there is anything you wish to hear about, learn about, are just curious, let me know.

In the mean time, stay safe, warm, and don't eat too much Halloween candy.

73's and 88's,

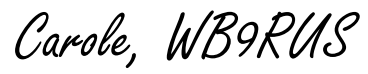

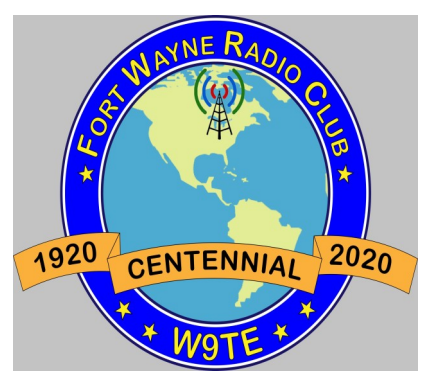

#### **FWRC Officers**

**President** Carole Burke, WB9RUS (260) 637-1989 Wb9rus(at)comcast.net

**Vice President** Paul Prestia, KA3OPZ (260) 485-9632 Phixer(at)gmail.com

**Secretary** Al Burke, WB9SSE (260) 637-1989 Aburke55(at)comcast.net

**Treasurer** Debbie Jenks, KB9DEB (260) 484-5060 Doppysue(at)gmail.com

**Communications Manager** Charles Ward, KC9MUT (260) 749-4824 Kc9mut(at)yahoo.com

> **Directors** Steve Nardin, W9SAN (260) 482-4039 W9san(at)arrl.net

Clarke Derbyshire, KG9FM (260) 485-6255 Cderbyshire(at)comcast.net

Brian Jenks, W9BGJ (260) 485-5060 W9bgj1968(at)gmail.com

Spencer Cassady, KD9NRS (260) 418-6622 scassady67(at)gmail.com

# **MEETING MINUTES**

15 October 2020

The October meeting of the Ft. Wayne Radio Club was held at the Allen County Public Library (downtown) on 15 October, 2020. We obtained the use of meeting rooms A & B which provide room for up to 126 people in a Corona virus compliant environment. We have obtained the use of these facilities again for the November and December club meeting.

Club President Carole Burke, WB9RUS welcomed the attendees (about 13) where-in all identified themselves by their name and callsign. And then we executed the pledge of allegiance ceremony according to our usual practices.

There was no Treasurer's report

Al Burke, WB9SSE gave a synopsis of club repeater status. All five machines are functioning normally although there were a few possible abnormalities reported regarding the 146.91 machine which will be looked into. Al reported that Paul Prestia, KA3OZP had successfully stabilized the performance of the 900 MHz radio link between the Parrott Rd. repeater site and Phil Hooper's (AB9IZ) QTH that provides our internet access for the Parrott Rd. site. Thus the D-STAR is back up to full functionality and is interfaced with the D-STAR network via the internet back-bone. If you have D-STAR hardware listen up on 442.99375 MHz for the chatter, especially on the weekends when the system is connected to the international reflectors.

Al also noted that since the internet service at Parrott Rd. has been restored, we are looking at what it takes to implement a WIRES capability for the 146.940 Fusion machine, also located at the Parrott Rd. site. Once WIRES capability is established then the Fusion machine will also have access to the world-wide Fusion network via the internet backbone that WIRES provides. Al also noted that Paul Pres-

 **FORT WAYNE RADIO CLUB**  tia and Bruce Dennis, N3QKX are putting the finishing touches on a 100 watt PA for the 146.940 machine, while Jim Pliett, K9OMA is likewise putting the finishing touches on a pair of cavity filters that can be added to the 146.940 duplexer to provide addition de-sense protection so that once installed these modifications will provide an additional 5 db to the 146.940 output and thus significantly improve performance, especially for handhelds in it's footprint.

> Steve Nardin, W9SAN reported on the October foxhunt. Three foxhunting teams were involved in the hunt while Jim and Annie Pliett, K9OMA and KA9YYI plus Carole and Al Burke served as the fox. Details of the hunt can be found in the October Foxhunt Chronicles which will be published shortly. Steve also noted that the last foxhunt of the year will occur on Sunday, 1 November, and all are invited to join in on the fun. It's not a job, it's an adventure.

> Ken Rogner, N8KR reported that FWRC area hams had significant participation in the Indiana QSO Party and he expects our local group will dominate when all the logging analysis dust settles. He also noted that our local SKCC chapter has about fifty members and that a weekend "Sprint-a-thon" is scheduled for the  $2^{nd}$  weekend in December. Check with Ken for details on this event.

Al Burke announced that Jim Pliett, in going through the treasures in his pole barn, discovered two 19" rack cabinets that he forgot he had. One is a full height, about 6' tall, the other a half rack, around 3' or so. Both are enclosed and have a front and rear door that are removable. Both have roll-about wheels. Jim has no use for them and is offering to them to anyone who might be interested at no cost. Contact Jim if interested (260-244-3443, jimpliett@gmail.com).

Al Burke reported that the usual "next year club dues promotion" that we usually conduct during

.

Hamfest weekend has been thwarted by the cancellation of the Hamfest this year. (Thanks again Corona virus…..grrrr). We have depended upon this promotion to get the bulk of club members signedup for the following year. So in lieu of the Hamfest, we are going to do the following.

- 1. A FWRC (2021) membership application form will be hard copy mailed to all 2020 members of record along with a self address stamped envelope (S.A.S.E.) which will make it a simple task for folks to fill out the form and prepare a check for their 2021 dues, stick it in the S.A.S.E. and mail it back to the FWRC P.O. Box. The application forms will be mailed during the first week in November. If a person prefers to submit their 2021 dues in person, they may do so by contacting any club officer or Board of Directors member directly.
- 2. As in the past, the club will offer a chance at the raffle of a prize for each member who sends their dues (or has already sent in their dues) for the 2021club year. This year the prize will be a La Crosse Technology Wireless Weather Station with sensors for wind speed, wind direction, temperature and humidity. In addition, the raffle will include two power supplies, an Astron VS-50M, 50 amp, 13.8 vdc linear power supply with adjustable voltage and current limit and a Astron SS-20 switching power supply, 13.8 vdc up to 20 amps. The cut-off date for this promotion will be Saturday, December  $12<sup>th</sup>$ . As soon as possible after that date the winning tickets will be drawn and the winners announced via a club-wide email and a posting on the club web site.

3. The 2021 membership application form mailed to members will allow each member to indicate which of the three items (mentioned above) they wish a chance for. The form will also allow a person to purchase additional chances for any three of the items for \$1.00 per chance.

Al Burke reported that nominations for club officer and Board of Directors positions for the 2021 club year were closed as of this evenings meeting, as per the club's By-Laws. Only one person each had agreed to serve as club officers, and only two persons (of four required) had offered to serve on the Board of Directors. A request for any other persons willing to serve as an officer or Board member was made, and two persons in attendance indicated that they were willing to serve as Board members, those being Bill Hopkins, K9WEH and Stuart Hall, KD9LFW. Given that was the case, there was no need to conduct an election as no one was running against anyone else for the officer and Board member slots. Thus the slate was elected by acclimation of the members in attendance. As a result the Officers and Board of Directors for the 2021 club year will be:

President, Carole Burke, WB9RUS Vice President, Paul Prestia, KA3OZP Secretary, Al Burke, WB9SSE Treasurer, Bob Streeter, W8ST Communications Manager, Charles Ward, KC9MUT Newsletter Editor, Josh Long, W9HT

**Board of Directors:** 

Steve Nardin, W9SAN Clarke Derbyshire, KG9FM Bill Hopkins, K9WEH Stuart Hall, KD9LFW

Carole thanked all who offered to serve as officers and on the Board for the next year.

Carole reiterated that the November meeting will occur at the library on Tuesday, 17 November, 2020 starting at 7:00 pm.

The meeting adjourned at 7:43 pm.

Respectfully submitted,

Al Burke, WB9SSE

Secretary, Fort Wayne Radio Club

#### **ARRL Urges Members to Join in Strongly Opposing FCC's Application Fees Proposal**

ARRL will file comments in firm opposition to an FCC proposal to impose a \$50 fee on amateur radio license and application fees. With the November 16 comment deadline fast approaching, ARRL urges members to add their voices to ARRL's by filing opposition comments of their own. The FCC Notice of Proposed Rulemaking ([NPRM\)](https://tinyurl.com/yyk8f2yp) MD Docket 20-270 appeared in the October 15 edition of The Federal Register and sets deadlines of November 16 to comment and November 30 to post reply comments, which are comments on comments already filed. ARRL has prepared a Guide to Filing Com[ments with the FCC](http://www.arrl.org/FCC-Fees-Proposal) which includes tips for preparing comments and step-by-step filing instructions. File comments on MD Docket 20-270 using the FCC's Electronic Comment Filing System [\(ECFS\).](https://www.fcc.gov/ecfs/filings)

"We encourage all members to use the ARRL Guide to file comments opposing the imposition of the proposed \$50 application fee," ARRL President Rick Roderick, K5UR, said. "Let's highlight amateur radio's long history of public service."

Under the proposal, amateur radio licensees would pay a \$50 fee for each amateur radio application for new licenses, license renewals, upgrades to existing licenses, and vanity call sign requests. The FCC has also proposed a \$50 fee to obtain a printed copy of a license. Excluded are applications for administrative updates, such as changes of address, and annual regulatory fees. Amateur Service licensees have been exempt from application fees for several years.

The FCC proposal is contained in a Notice of Proposed Rulemaking [\(NPRM\)](https://docs.fcc.gov/public/attachments/FCC-20-116A1.pdf) in MD Docket 20-270, which was adopted to implement portions of the "Repack Airwaves Yielding Better Access for Users of Modern Services Act" of 2018 -- the so-called ["Ray Baum's Act."](https://www.congress.gov/115/plaws/publ141/PLAW-115publ141.pdf) The Act requires that the FCC switch from a congressionallymandated fee structure to a cost-based system of assessment.

The FCC NPRM proposes application fees for a broad range of services that use the FCC's Universal Licensing System (ULS), including the Amateur Radio Service. The 2018 statute excludes the Amateur Service from annual regulatory fees, but not from application fees. The proposal affects all FCC services and does not single out amateur radio. As the FCC explained in its NPRM, Congress, through the Ray Baum's Act, is compelling regulatory agencies such as the FCC to recover from applicants the costs involved in filing and handling applications. Read more on www.arrl.org. (Source: ARRL Letter)

# **State of the Arts**

clamation.

each of the officer, manager, or board positions, as is frequently the case, the vote will be a simple yea or nay answer as to accepting the ballot as presented by ac-

As mentioned earlier the nominations are now open until Novem-

KC9EZP, will move from being a Director at Large to the position of Fund-Raising Manager, or Hamfest Chairman. This leaves an open Director at Large position. Now is the time to volunteer to be on the ACARTS board and help direct the future of ACARTS. Please let me know if you are interested in being placed on the ballot for this position or, for that matter, any officer position. Please contact me if you would like any questions or would like

ber 10th. Fred Gengnagel,

information on any of the ACARTS board positions.

ers.

In the meantime, remember that we are hams. The HF bands are starting to have more and more openings and activity is picking up. Make use of your radios to stay busy and keep in contact with your friends via the repeat-

**Allen County Amateur Radio Technical Society** 

P.O. Box 10342, Fort Wayne, IN

#### **ACARTS Officers**

**President** Dave Lindquist W9LKH 260-485-6135 w9lkh(at)comcast.net

> **Vice President** Jim Boyer KB9IH 260-489-6700 kb9ih(at)arrl.net

**Secretary** Chris McCollough W9TSB 260-312-2750 kd9lrw(at)gmail.com

**Treasurer** Howard Pletcher N9ADS 260-747-5252 n9ads(at)arrl.net

**Acting Station Managers** Dave Lindquist W9LKH 260-485-6135 w9lkh(at)comcast.net

> Jim Boyer KB9IH 260-489-6700 kb9ih(at)arrl.net

**Fundraising Manager** Joseph Lawrence K9RFZ 260-373-1986 k9rfz(at)arrl.net

**Directors at Large** Bob Erb N9PWM 260-466-7772 roberterb(at)hotmail.com

Fred Gnegnagel KC9EZP 260-704-7801 kc9ezp(at)gmail.com

Steve Shannon K9SKS 260-704-5353 k9sks(at)aol.com

**W9INX Trustee** Dave Lindquist W9LKH 260-485-6135 w9lkh(at)comcast.net

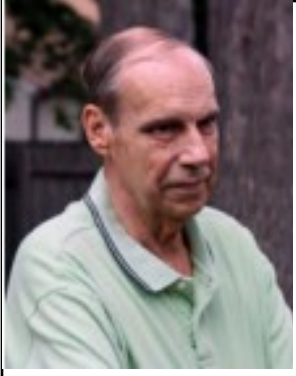

**ACARTS President's Message for November**

With the COVID-19 Pandemic going through another wave

as things were starting to open and trying to get back to some form of "normal", ACARTS will again hold no in-person meetings. The meeting rooms are still not available to us, and I know that many of you would not feel comfortable attending a group meeting.

The November meeting has a purpose as specified in the ACARTS constitution, the annual elections for the upcoming year. The constitution and by-laws state that written absentee ballots are acceptable. As there is no mention of e-mail in the constitution, e-mail absentee ballots will be considered to be written absentee ballots.

The ACARTS board has decided that nominations will be open until 7:00 p.m. EST on Tuesday, November 10, 2020, the time and date that our board meeting would normally be held. A ballot will be e-mailed to the ACARTS members shortly after that time. The cutoff time for receiving the e-mailed absentee ballots will be a week later, at 7:00 p.m. EST on Tuesday, November 17, 2020, the time and date that our general, or election meeting would normally be held. If there is only one person nominated for

73, Dave Lindquist, W9LKH

**W9INX** 

ALLEN COUNTY AMATEUR RADIO **TECHNICAL SOCIETY** 

#### **Non-Coded Tips for the World's Most Popular Code**

Jim Danielson, AC9EZ

There's probably no code more popular in the world than Morse code. With the recent renaissance of Morse code in the northeast Indiana region, I thought it would be appropriate to write an article on Morse code (also referred to as CW).

The tips mentioned in this article are not by any means a comprehensive guide to learning CW. These tips are meant to flatten out the CW learning curve.

**#1)** When you first start learning CW, you will have to decide if you want to learn the letters alphabetically, or if you want to learn by complexity of code character (starting with a simple letter like **e**  and progressing to more complex characters like **q)**. I advocate starting with A and going through to Z, since that is a natural way to learn any foreign "language". However, either method will work, as it depends on your learning style.

**#2)** If you are having trouble(s) with certain letters or characters, try breaking down that letter to its component parts. As an example, if the letter **H (**four dits in a row) is tripping you up, stop thinking of sending the letter **H** and instead think of sending two **I's (**two dits per letter)**,** one right after another. Or, you could think of sending four **E's (**one dit per letter) in quick succession. All you need to accomplish when sending **H** is four dit's, and breaking those four dits down to two or more simpler characters can help clean up your sending.

**#3)** If you have trouble confusing similar letters together (like **S, H,**  and the number **5),** set aside practice time to send those three characters. Repeat each character a number of times before switching to another character. Swap back and forth amongst the various characters, increasing speed as you achieve greater accuracy. You could also do this practice by receiving these three characters, but by sending the characters, you will indirectly practice your receiving ability, listening to the rhythm of each character as you send it.

**#4)** One of the best ways I have discovered in building speed and sending better, cleaner code is to send the alphabet forwards and backwards, from A to Z. In the beginning, I send more slowly. Once I can send the alphabet perfectly, both forwards and backwards, I increase the speed by 2 words per minute (if using paddles). This process keeps increasing in speed until the "wheels fall off the bus". At that point, it's time to back down the speed and practice at a slower pace.

**#5)** Once the alphabet is mastered, you have only a few more characters to practice, namely the numbers, the prosigns (like BT, AR, SK, the forward slash/slant bar), and a few common "Q Codes" (like QRT, QRX, QRZ, QRL, QSY, and QRS). You can look up all these Q

codes online to find their meaning, but you probably already know at least a few of these. The numbers are extremely easy to learn, and the prosigns are so different from one another that you never forget them. The Q codes are probably the most difficult.

**#6)** Various methods of code instruction advocate starting at various speeds. Some suggest starting out with fast code characters, jumping into a high speed level of competency immediately. Others advocate starting off at a slower pace. Again, either school of thought works, based upon your method of learning. Keep in mind, though, that you can always work on speed. Slowing down is usually not a great issue. If you start slower, you can always improve sending speeds, and you will solidify the differences between characters immediately.

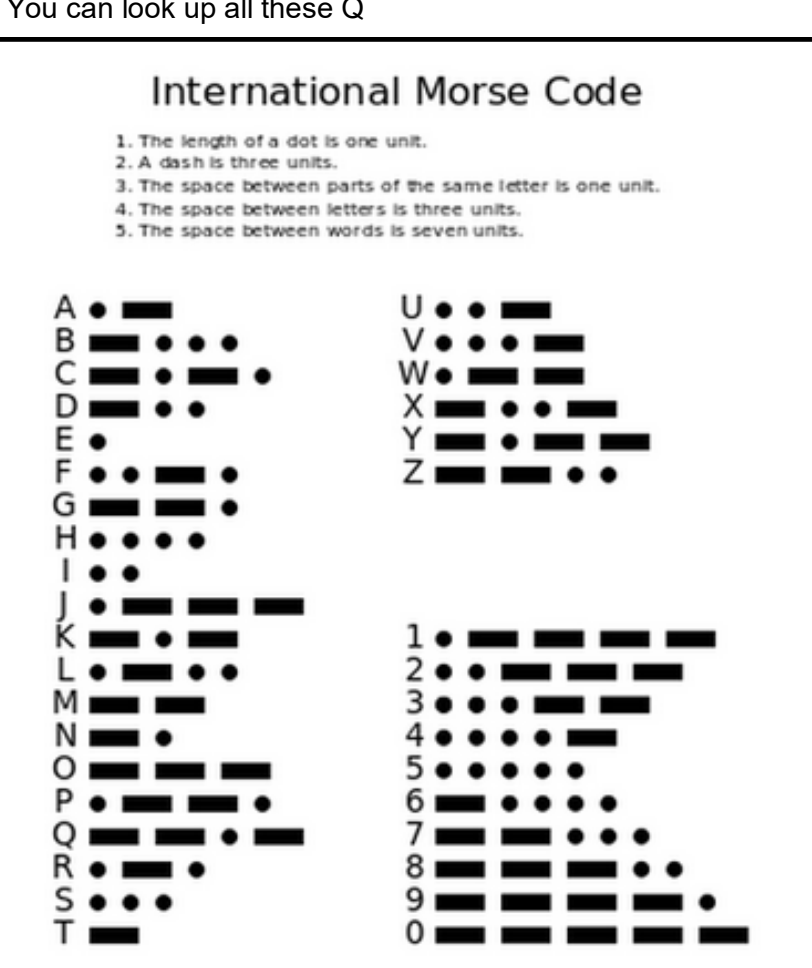

**#7)** Practice sending CW with any type of key you happen to have on hand (even using a bug if that's all you have!). The important thing is rhythm, not the type of key. Straight key practitioners will tell you that a good fist on a straight key is difficult to achieve immediately, as you are practicing not only forming proper character lengths, but proper spacing between characters. The benefit of learning on a straight key is that you can slow it down to 1 word-per-minute (WPM) or less. You cannot do this with a set of paddles.

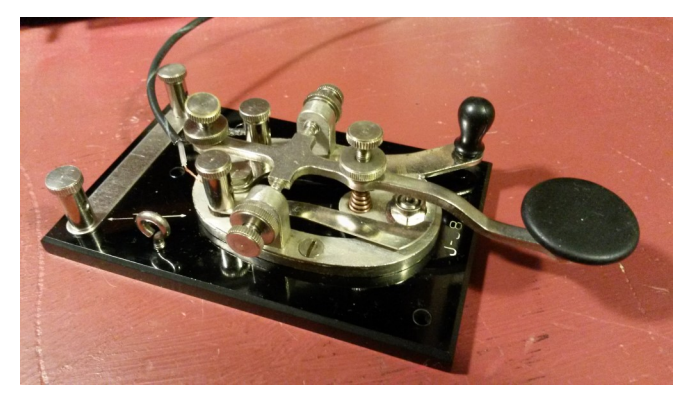

**#8)** Learning CW takes practice, but you can practice in a counterproductive way. Keep practice sessions short but regular (15 minutes max, once or twice a day). Practice sending too long per day and you risk injury to your hand/arm. If you're only practicing receiving, a long practice session can cause your mind to "glaze over", forgetting most of what you learned and only retaining a few points of knowledge. If you don't practice regularly, you'll forget what you learned in your last practice sessions and end up having to review more than is necessary, delaying your entry into HF CW. Getting comfortable sending or receiving will take several weeks with dedicated practice, and close to two months if your practice sessions are irregular.

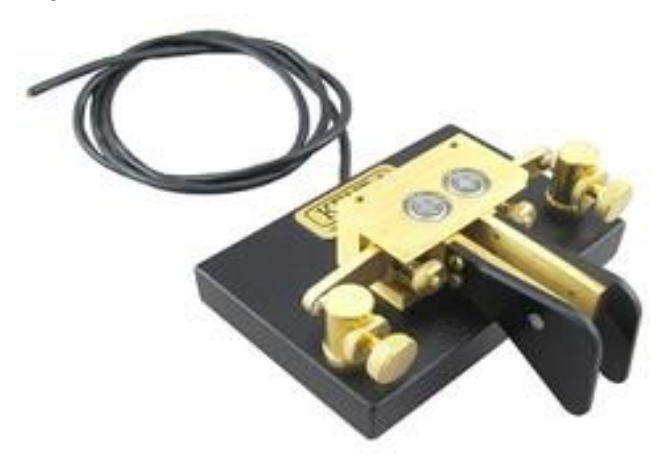

**#9)** One of the last, off the air practice tools you can use are computer software simulators. Most of these software programs are tailored to contesting, so you can get a feel for how to operate a CW contest without ever putting a signal on the air. I use the software

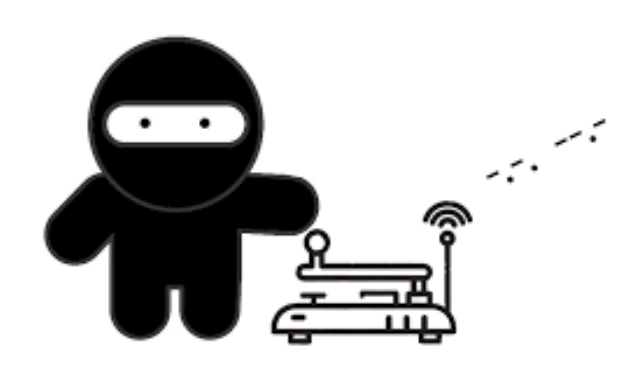

Morse Runner, which is a contest simulator, to brush up on my contesting skills, particularly before Field Day, Indiana Qso Party, or other upcoming contests. A good CW DX simulator is called Pileup Runner, which simulates the conditions you would experience if you were a DX station and running pileups. If you are just learning code, a good practice software to distinguish different code characters is called CW Teacher (created by N3FJP). This software allows you to practice certain characters of your choosing.

**#10)** Finally, nothing beats learning/practicing code like actually getting on the air! It may sound a bit scary, but you can't stay on practice oscillators or code simulators forever. Sooner or later, you will have to take the plunge into the real world of CW contacts. To make that the best experience possible, considering meeting up on one of the 2m repeaters with other hams and practicing sending over the 2m airwaves. When you get on the HF bands, start by participating in some of the SKCC events (the Tuesday sprints, the Weekend Sprintathons, etc.). SKCC ops are famous for their ability to speed up or slow down, depending on what speed you are sending. If you want more of a contest challenge, consider participating in the CWops mini-sprints (held every Wednesday).

Hopefully, these tips will give you a better idea on what to look for in your own sending of CW. To learn CW well will require time and patience. Once you learn it, you will be amazed at how effective your HF station can become, whether its DX'ing, ragchewing, or contesting. Remember, every HF band has CW privileges, but you'll never enjoy those privileges if you don't learn Morse Code.

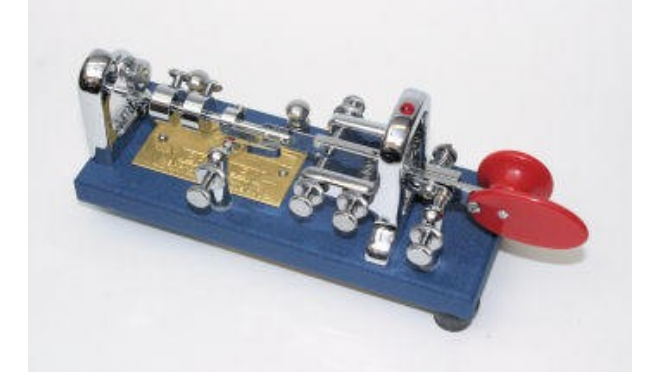

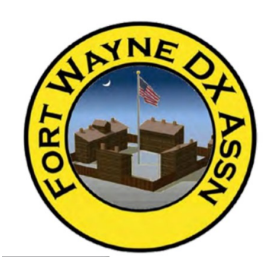

**A Light Goes On**

Carl Luetzelschwab, K9LA

In last month's Allen County HamNews (October 2020), Ted K8AQM/VE9AQM wrote about QSOs with antennas made from light bulbs in his article titled "Lighting-up the Bands…No

Joke!" on pages 4, 5 and 6. He told of his efforts in the 2019 Light Bulb QSO Party ([https://hamsignal.com/blog/the](https://hamsignal.com/blog/the-lightbulb-qso-party) -[lightbulb](https://hamsignal.com/blog/the-lightbulb-qso-party)-qso-party). Using a single light bulb, he made

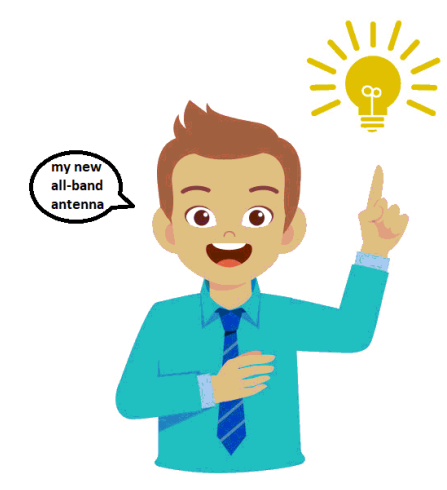

253 QSOs on FT8 on 160-15 meters.

Subsequent to this QSO party, he added a second light bulb to give him a phased array. This phased array system yielded 665 FT8 QSOs in less than 24 hours on 160m, 80m, 40m, 20m, 15m and 10m. He also showed maps with his QSOs.

to exceptional. He summarized his studies in Figure 1.

Note that at the bottom left on the vertical scale is the lowly light bulb with a gain of about 18 dB below a dipole (this estimate came from a collaboration with Dean N6BV, long time ARRL technical editor). This is only 3 S-units down from a dipole, so an S9 signal on a dipole on 10 meters (when we get enough sunspots!) would be at S6 on the light bulb.

N6BT even experimented with a light bulb antenna. It was a 150 watt light bulb mounted on a wooden fence post with a current balun to assure that the feedline would not radiate. Using 100 Watts in the 2000 10-10 contest, he made many contacts with Midwest stations.

Next he participated in the ARRL DX CW contest in 2000. He said his sporadic operating resulted in 28 countries on 10 meters, including what he thought was the first ever WAC (Worked All Continents) on a light bulb.

I used a light bulb as a dummy load back in my early days, but I never tried using it to make QSOs. Maybe I should give it a try. If that happens, you may see me (literally) on the air.

As a final comment, you may want to visit K8AQM at [http://](http://www.qrz.com) [www.qrz.com](http://www.qrz.com) to see what his real antennas are.

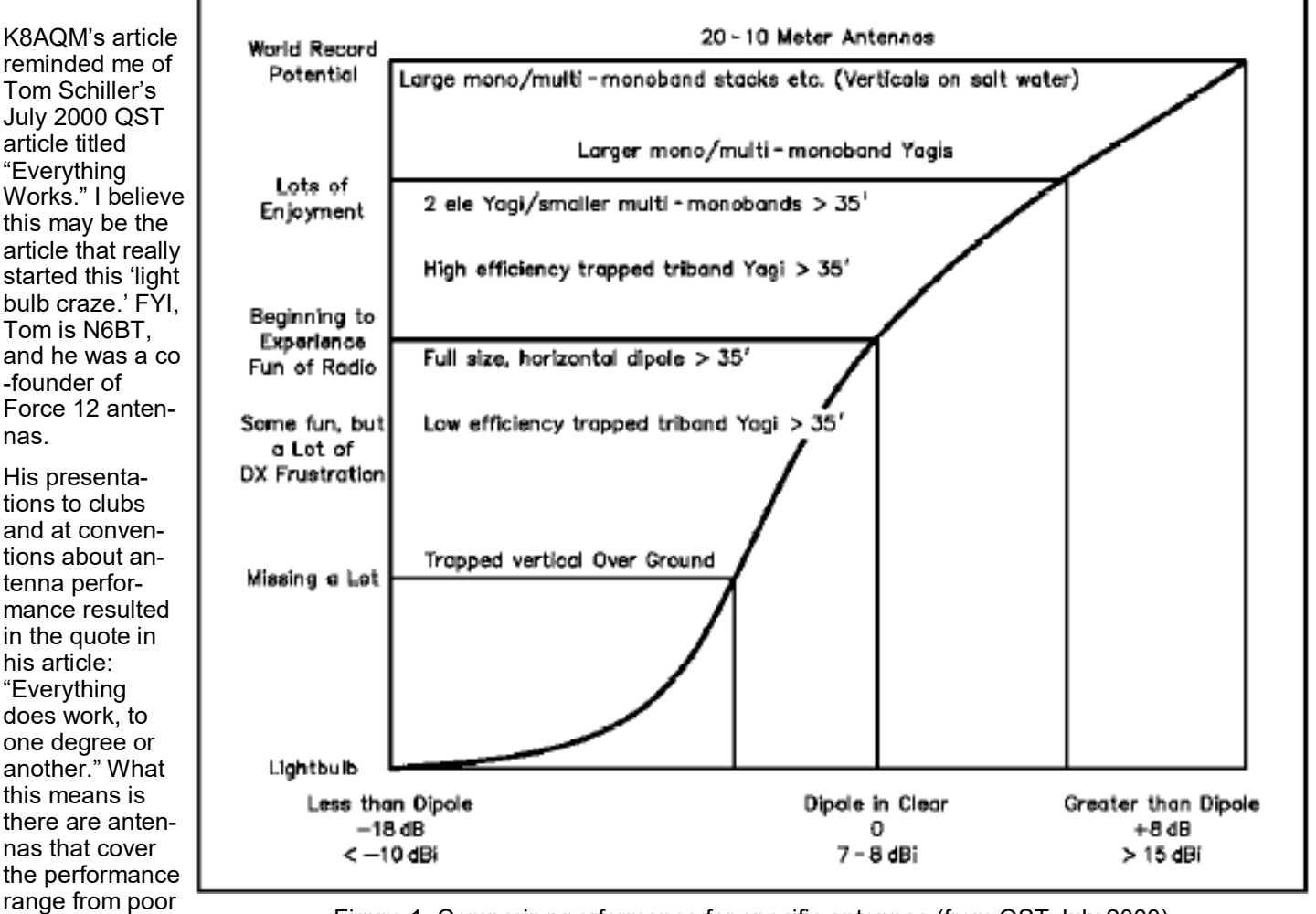

Figure 1. Comparing performance for specific antennas (from QST July 2000)

# **FWRC SKCC Members Prepare for**

# **December Weekend Sprintathon**

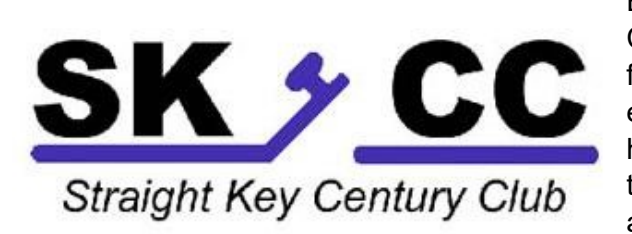

Each month the 24,000 member SKCC (Straight Key Century Club) sponsors a 36 hour operating event for its members and for the ham radio community internationally. The monthly events all have special themes ranging from "boat anchors" to home-made keys to Veterans/years served. The December theme has a Christmas flavor with special stations designated as Santa and reindeer. This year, in recognition of the 100<sup>th</sup> anniversary of the Fort Wayne Radio Club, SKCC has asked

our SKCC members to serve as those "special" bonus stations. So as we, "rally the troops," (and we have nearly 40 SKCC members in the Fort Wayne Radio Club) preparations are being made for the December 12<sup>th</sup> and 13<sup>th</sup> event. Our club call, W9TE, will serve as Santa. Santa will be operated by club members who sign-up for operating slots. Time slots and band signups will be accessible on the internet. The reindeer include: Dasher (WA9BBN), Dancer (WB9EAO), Prancer (AC9EZ), Vixen (W9HT), Comet (K9FW), Cupid (KD9GDY), Donder (W9SA), Blitzen (KU8T), Olive (K9LI), and Rudolph (W9GT). Other potential bonus characters are available including Mrs. Claus, Frosty, and Elf. If you would like to get involved, contact Ken – N8KR (at) ARRL.NET. We're currently working on a potential certificate for those who work Santa (W9TE.) And if you're wondering about my involvement in the event: since I will be in Florida away from all of the festive activity here in Fort Wayne, it's only fitting that I be Ebenezer Scrooge . . . "bah humbug!" more to follow .

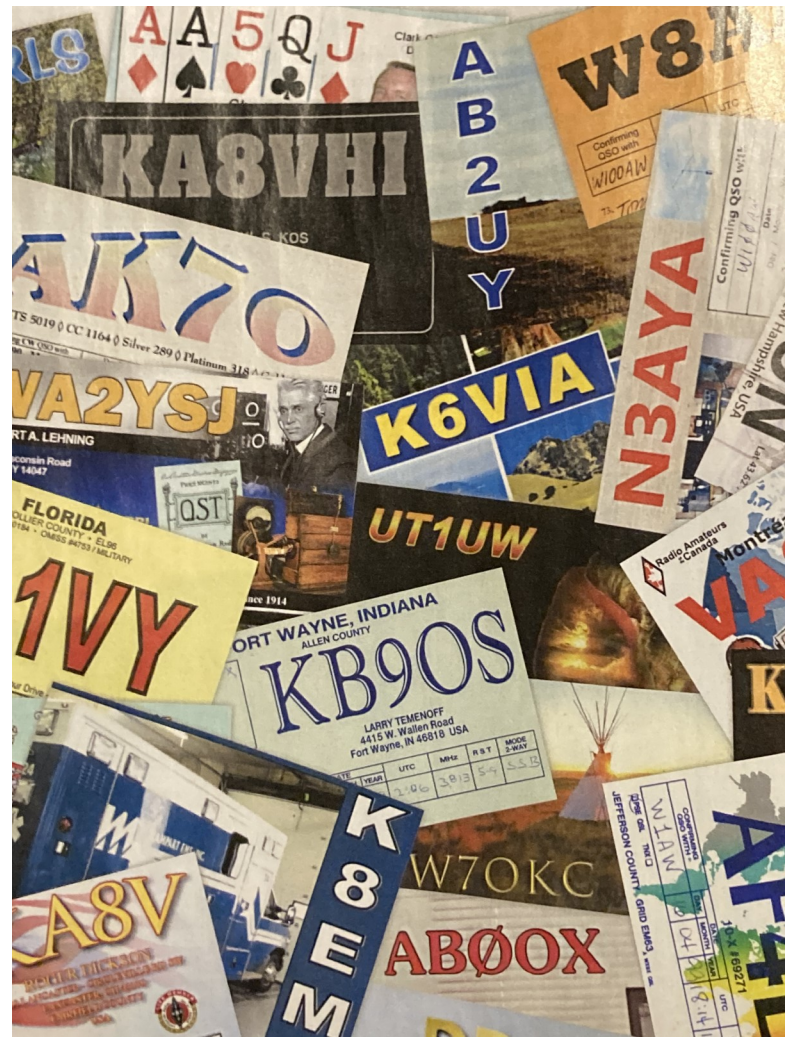

. . . de Ken – N8KR

Check out the QSL cards that appeared in the November edition of QST! Do any of the cards look familiar to you?

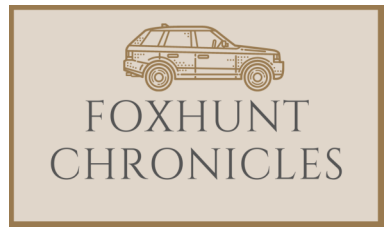

### **October 2020**

Once again a group of intrepid foxhunters gathered at Cobin Memorial Park on Sunday, 4 October to participate in the FWRC sponsored event.

It had rained a bit that morning but seemed to stop just as the hunt was to begin and in general the weather was just fine.

There were three teams in attendance waiting to participate in the hunt. Team one consisted of Steve and Linda Nardin, W9's SAN & LAN plus their grandson Alex, Team two included Don Glick, K9LI and his better half Julie, and the third team consisted of Charles Ward, KC9MUT, just himself.

Jim Pliett, K9OMA, Annie Pliett, KA9YYI and Al and Carole Burke, WB9's SSE & RUS served as the fox on this one. The located themselves in Tillman Park off South Hanna St. near the baseball diamonds and hid the microfox behind the baseboard of the southwest diamond back-stop, (at 41.0144506, - 85.1280483 for you Google Map fans).

The high power fox was implemented using the cubical-quad on the roof of Jim and Annie's van driven at about 20 watts on the 146.430 MHz fox frequency. The microfox was the usual microcomputer controlled 20 milliwatt transmitter, about the size of a O'Henry candy bar.

Fox transmissions began promptly at 13:30 hours and was heard by everyone at the Cobin Memorial Park starting point. So the hunt was on.

Apparently the fox signal was so good that two of the three foxhunting teams came more or less directly to our Tillman Park hideout; Charles was the first to arrive about one half hour into the hunt and the Glick's arrived a few minutes later. They dismounted and started hunting on foot. The baseball diamond backstop was about 100 yards from where we were parked and the microfox signal was weak, but Charles and Don eventually sniffed out the microfox hiding spot. They both found the microfox simultaneously with Charles slightly ahead of Don.

The Nardin team experienced some kind of equipment problem in that they kept getting incorrect DF bearings from their roof mounted antenna, so they went on a few wild goose chases. (It happens). But they finally found us at Tillman Park and located the microfox once on foot.

The only other untoward thing that occurred on this outing was the fact that a real mean group of yellowstripped hornets were occupying the parking lot where we parked the foxhunt van. And they apparently figured that parking lot was theirs. And they were in a bad mood. They kept bugging (yes, I said it) Jim, and

finally wound up stinging him. But luckily he survived.

Following completion of the hunt everyone (except the hornets) buzzed over to Penguin Point on Winchester Rd. for a yummy repast. (Eating is one of the best parts of foxhunting).

Since Charles was first to find the microfox, he will serve as the fox for November. November will be the last hunt for 2020. We will restart foxhunting February, 2021.

The October and cumulative year-to-date scores are shown below. Looks like it's a horse race between Steve Nardin and Charles Ward.

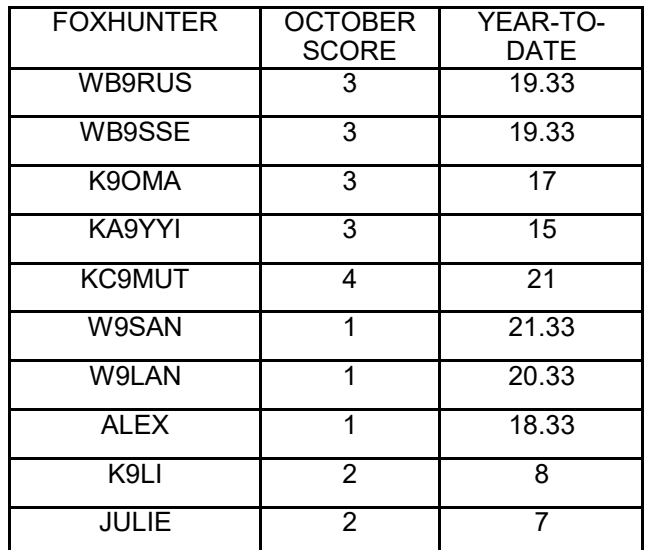

So why not try your hand at foxhunting? The next hunt will occur on Sunday, 1 November, starting at 13:30 from Corbin Memorial Park on Coliseum Ave. near Lakeside Golf Course. There is always room for ride-a long's (except hornets) amongst the hunter teams for folks who want to get their feet wet.

**Respectfully** submitted,

Al Burke, WB9SSE

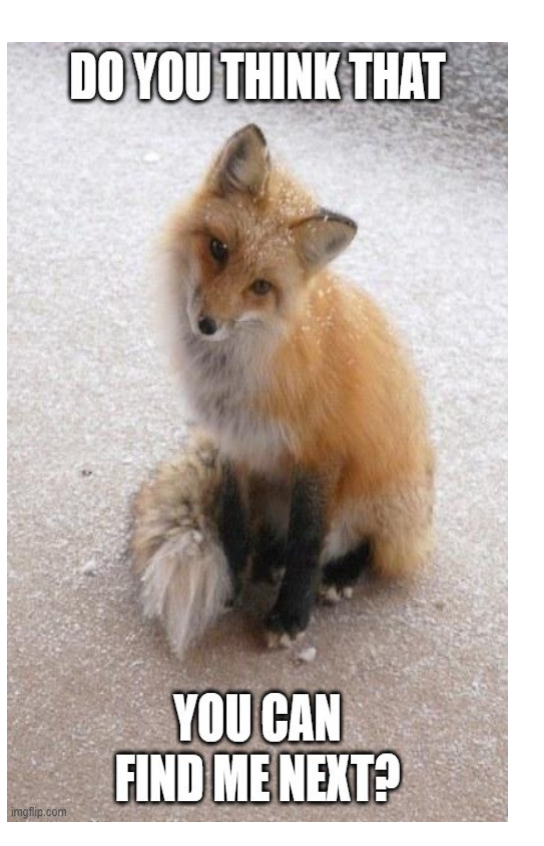

## **FWRC Centennial CQWW Award**

5 members of the Fort Wayne Radio Club took the challenge to make contact with different countries and CQ zones with a product of at least 100 points (ie. 20 countries times 5 different zones) during the CQ World-Wide SSB DX Contest on the  $4<sup>th</sup>$  weekend of October earning them a special award certificate from the FWRC!

Ed – WA9BBN made a total of 41 contacts with 17 different countries and 12 zones. While most of Ed's dx was in N. and S. America, he did work two stations in Africa and (drum roll)one station in Japan! This was Ed's first contact ever with Japan – a distance of nearly 6500 miles! Not too shabby with 100 watts into a low end fed!

Jim – KD9GDY kept busy chasing dx over the weekend making 88 contacts using a variety of his antennas and having a little amplifier help! He worked more than 30 different countries and 13 zones. Some of Jim's contacts were from Europe and Jim made contacts on all of the allowed amateur bands from 10 to 160 meters! Jim's highlight was working Australia on 40 meters.

Jim – AC9EZ operated off and on over the weekend, beginning on Friday night on 40 and 80 meters working France and Mexico, and spending the rest of his time on Saturday and Sunday on 15 and 20 meters. Jim worked a total of 60 stations resulting in 36 countries and 16 zones! His

biggest highlight was working ZS6TVB (South Africa) in a pile-up along with working Hawaii on 15 meters. Jim's antenna farm is very productive showing great dx results with 100 watts!

Josh – W9HT spent much of his time operating the contest in is vehicle while driving up to Michigan on Saturday. His 15 meter hamstick and Icom 7100 netted him many dx contacts. That, along with his efforts at home resulted in 168 dx contacts. Well done, Josh!

Ken – N8KR dedicated his contest time to one band: 15 meters! With great propagation on that band (for the first time in years) Ken made 315 contacts with 96 different countries in 27 zones. His list of countries is quite long but was happy to work Israel, New Caledonia, Guam, and Greenland along with African countries Senegal, South Africa, Malawi, St. Helena, Namibia, Tanzania and Reunion Island. Having a yagi and amplifier really helps with contacts, especially on ssb.

It's all about having fun! Each of the 5 stations found unique challenges and interest as they participated in the event. Each, when submitting their log, added, "Fort Wayne Radio Club" as their affiliated club! We're not going to win any awards with our submissions, but we do stand proud of our club as we celebrate our 100<sup>th</sup> anniversary. 73 – Ken N8KR

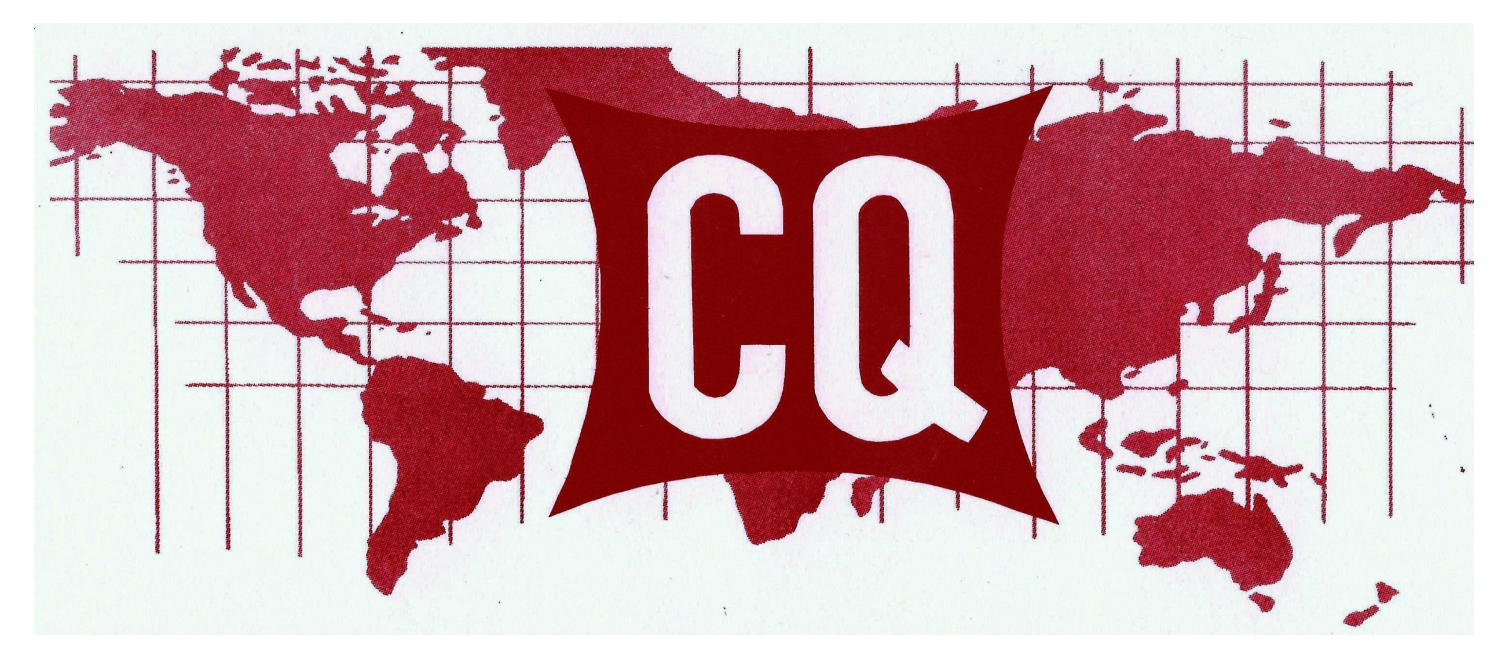

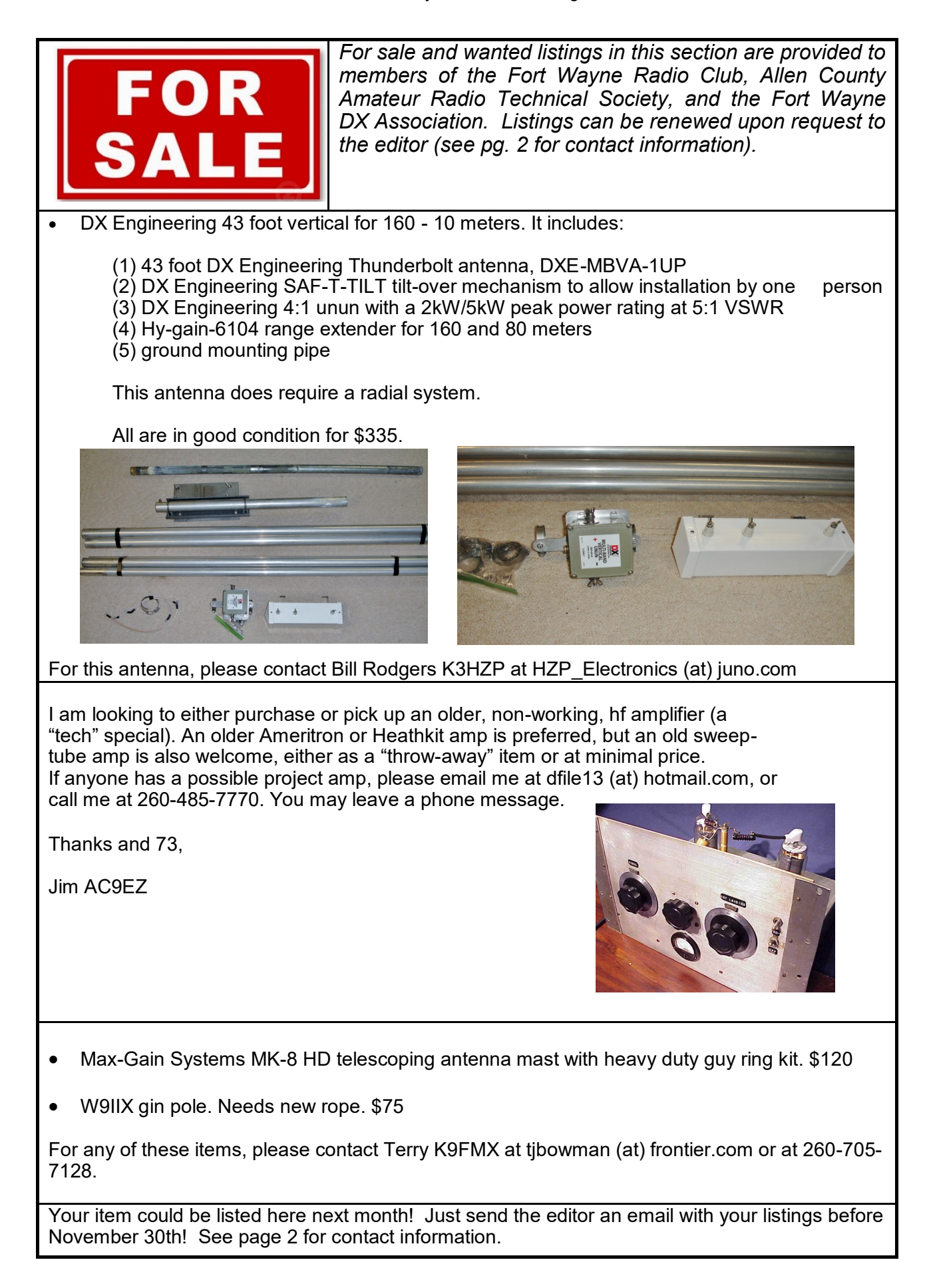

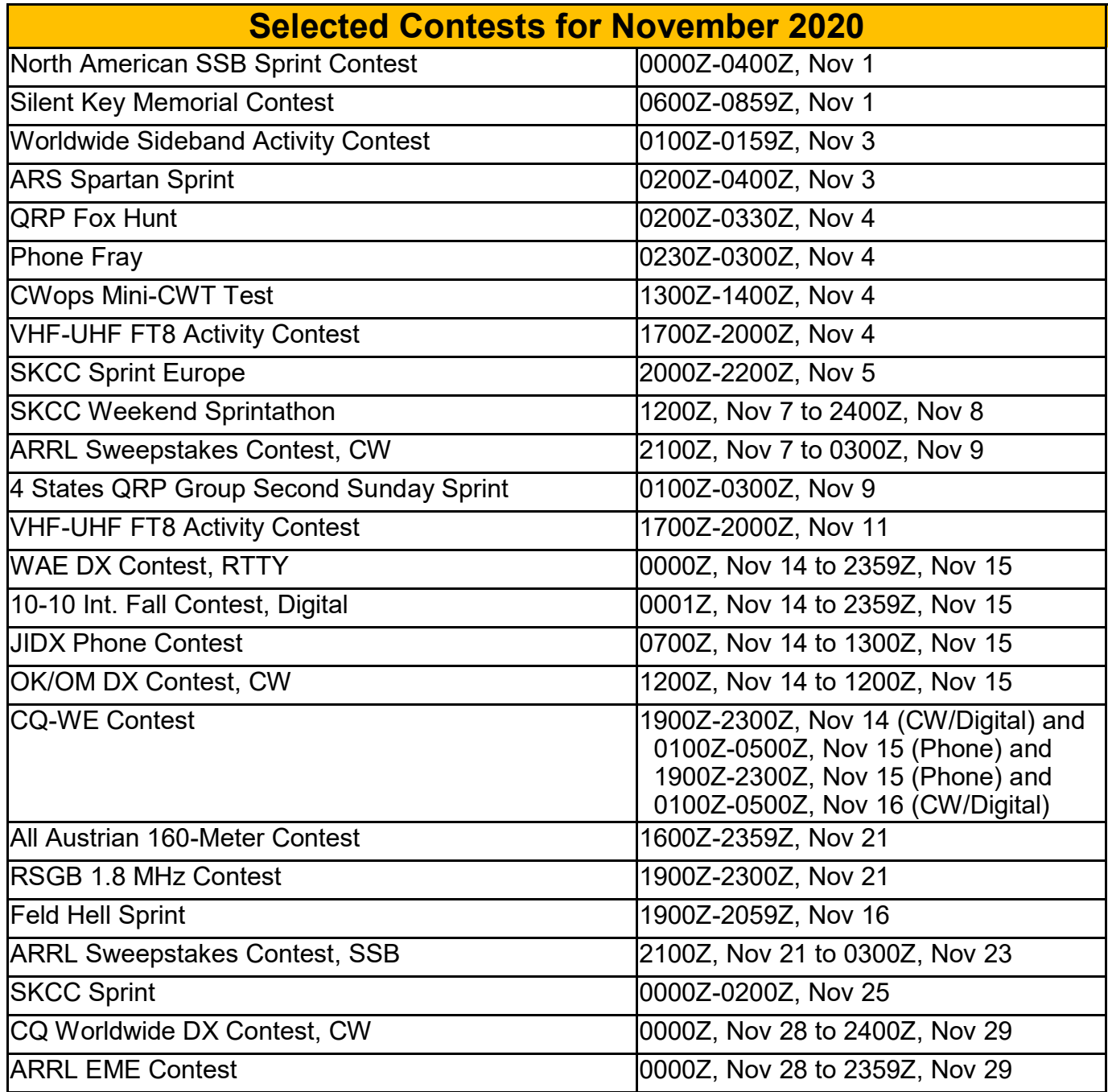

*This information comes from the WA7BNM Contest Calendar at www.contestcalendar.com and is gratefully acknowledged. It is deemed accurate as of the time of publication.*

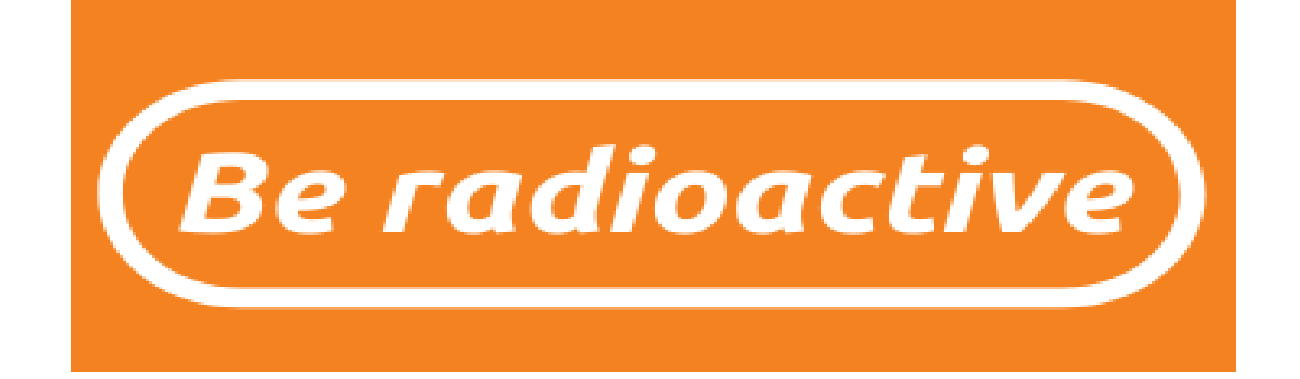

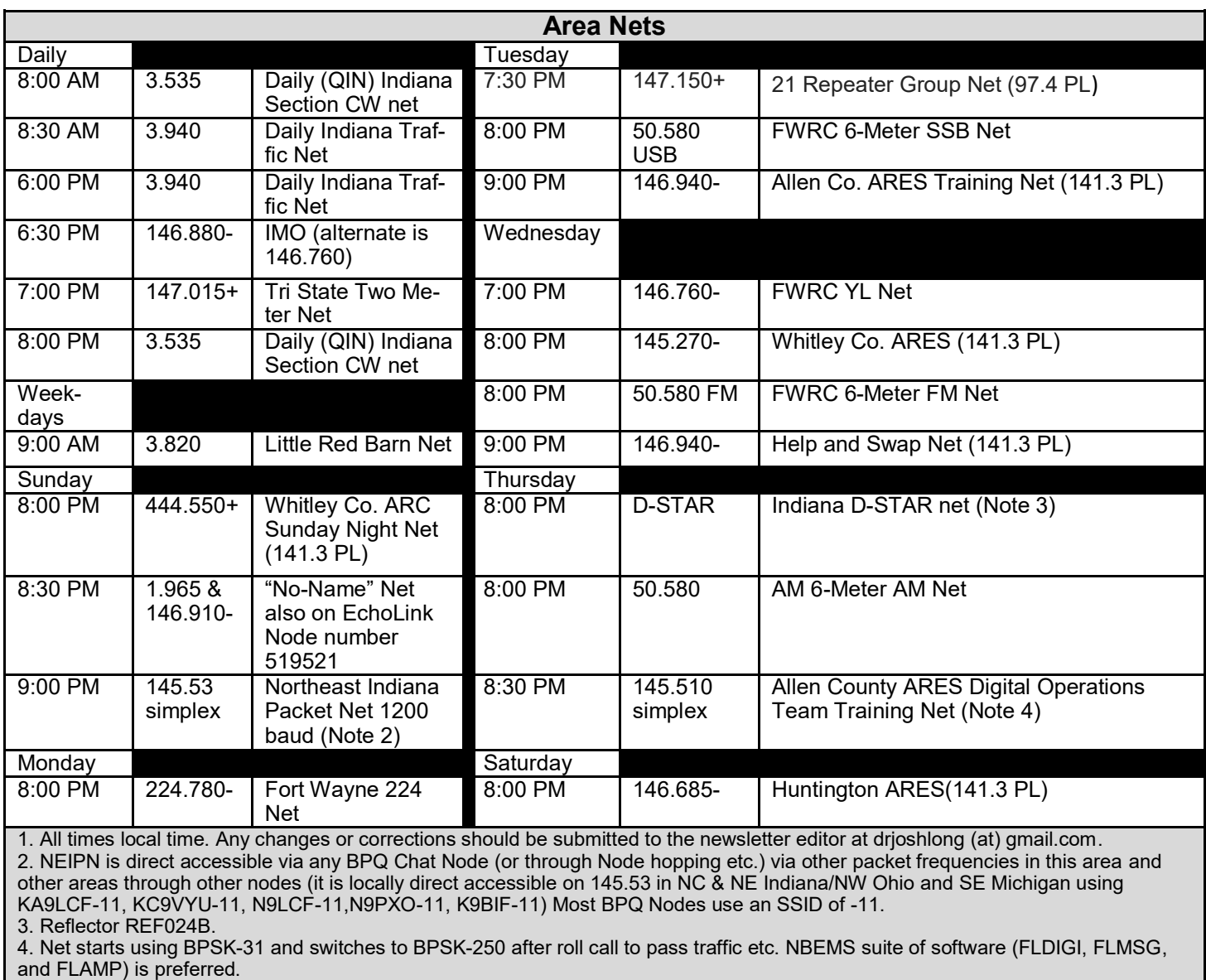

5. Indiana HF Traffic Nets Web Site: http://www.inarrl.org/index.php/public-service/indiana-nts

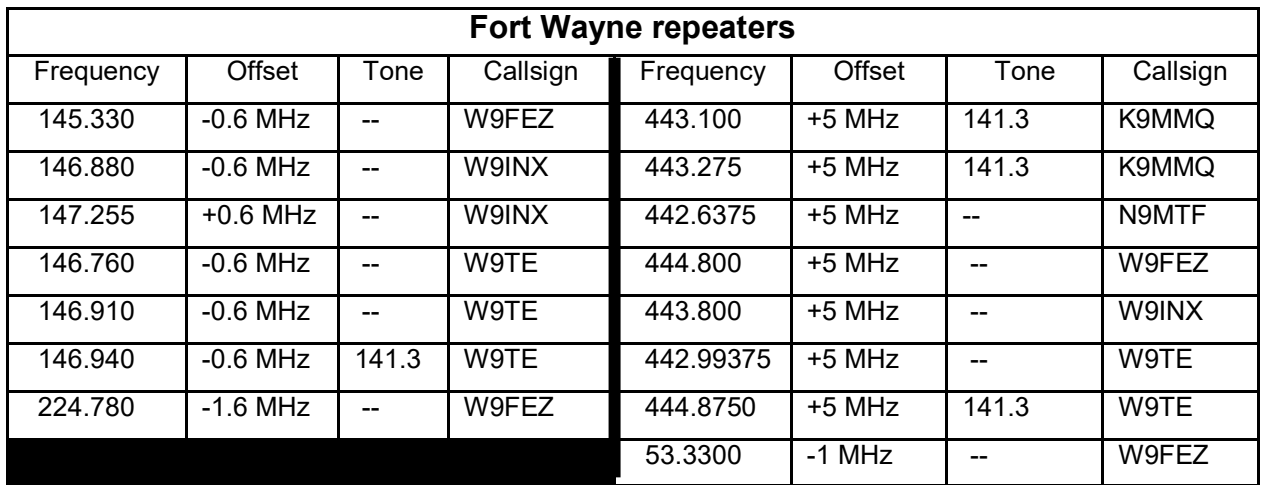

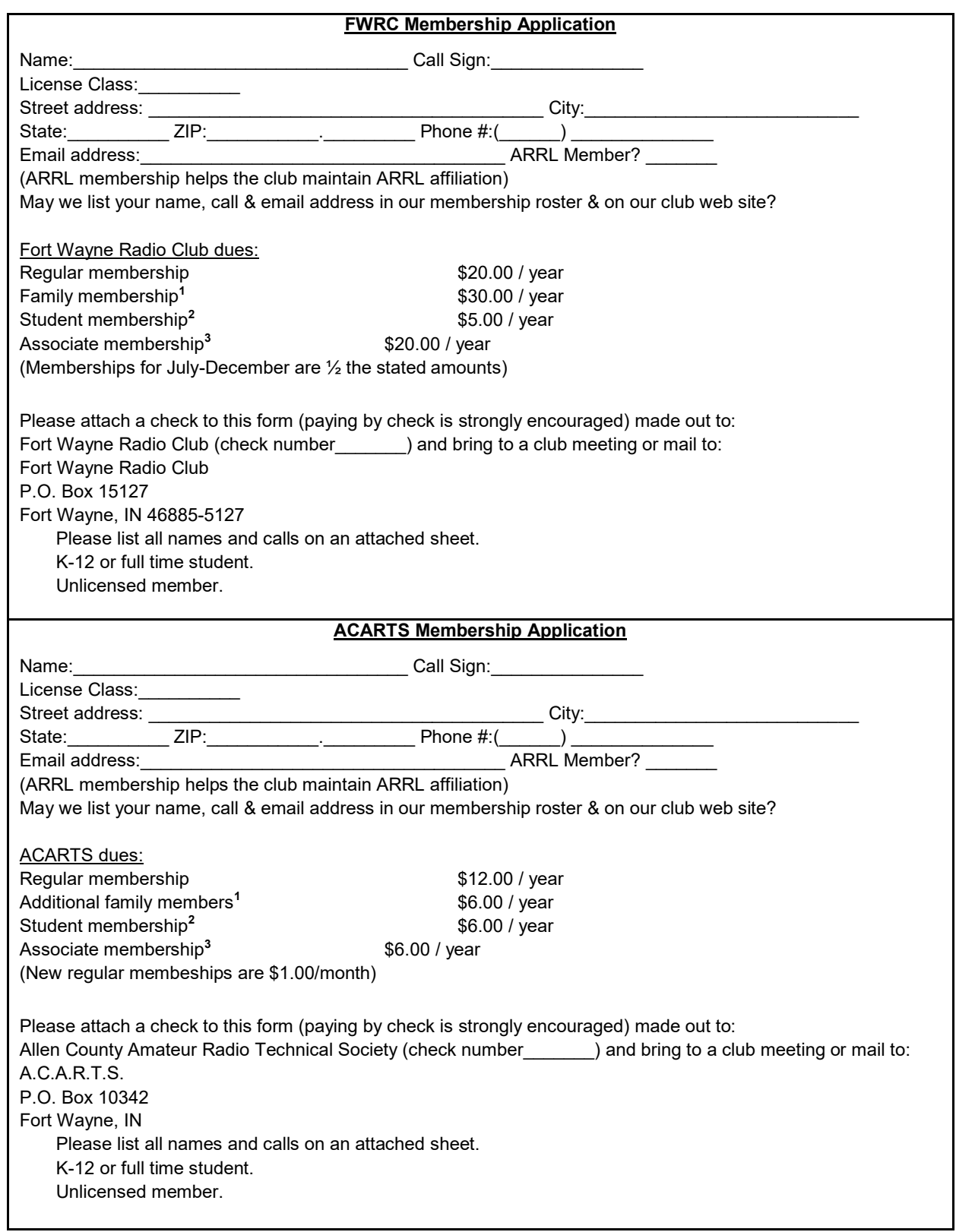